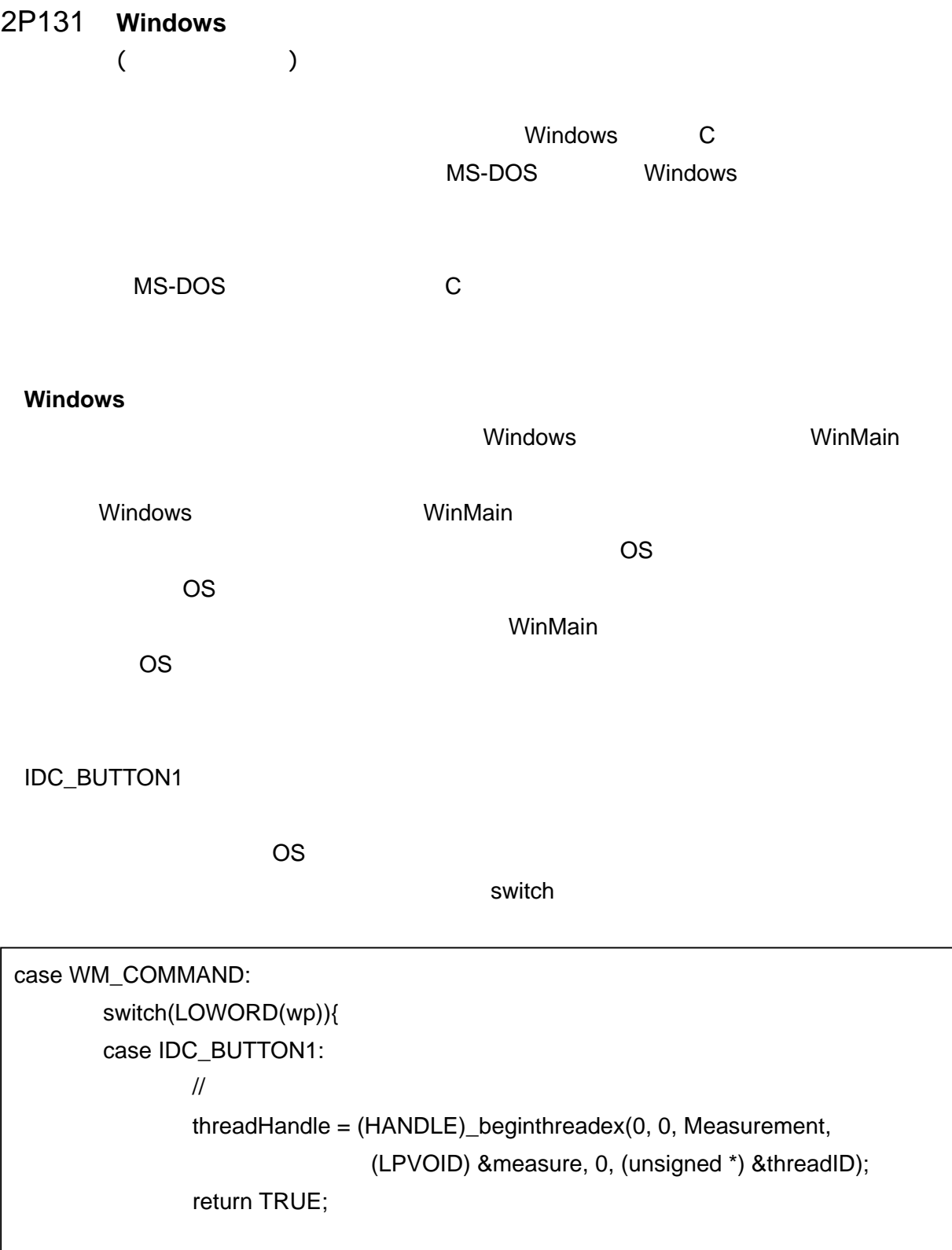

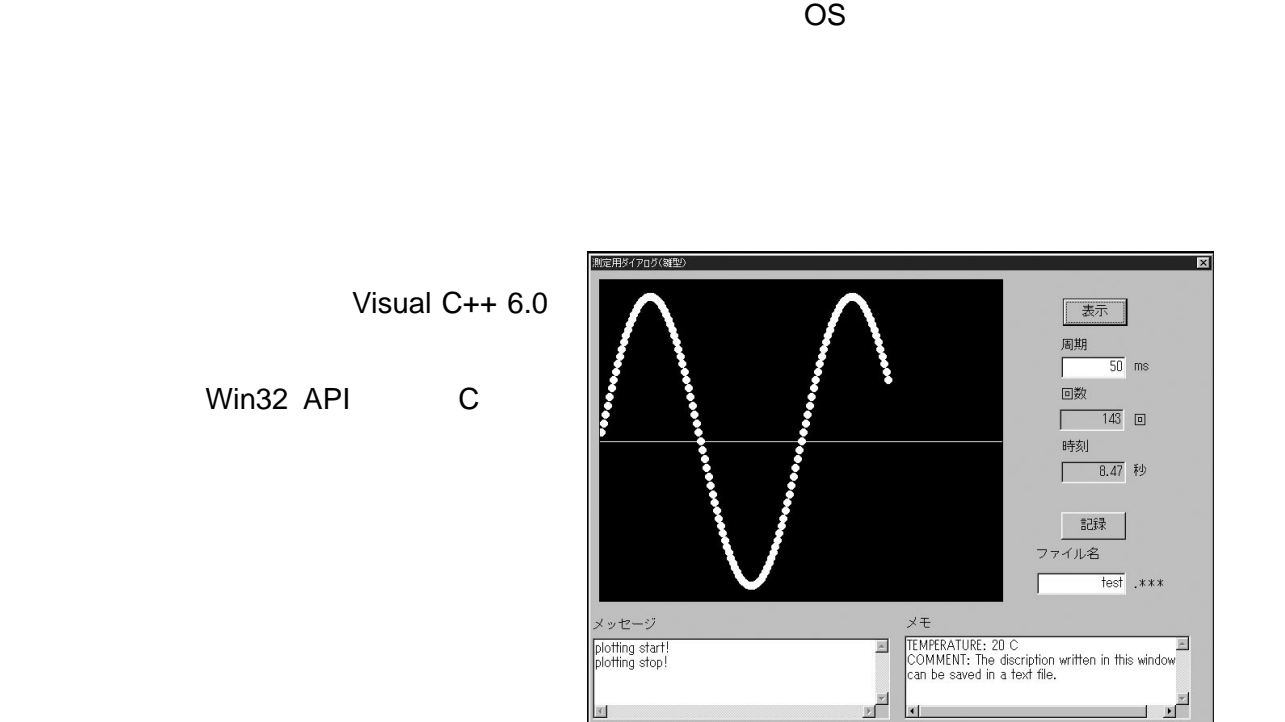

Windows

 $W$ indows  $C$  and  $C$ 

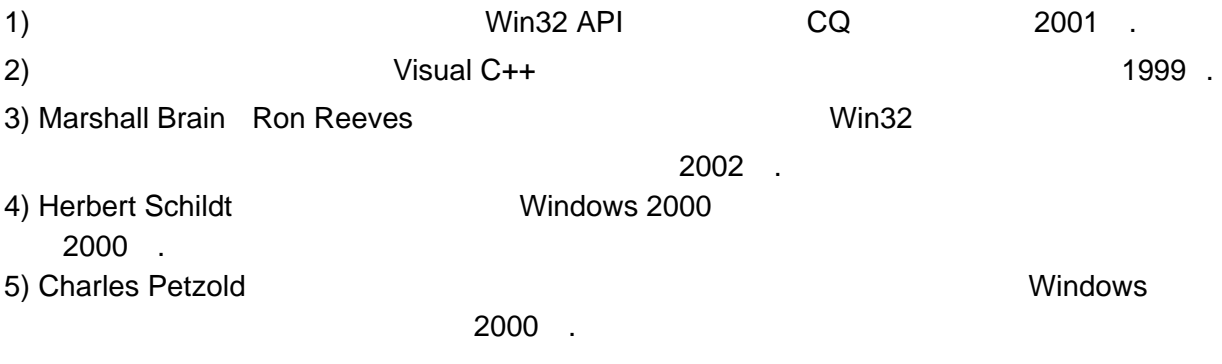

Windows